# Weekly Meeting

July 25 2018

### DQM

- Have list of rqs and rrqs that are needed for type 3 decider decisions (or at least to create diagnostic plots)
  - HV
    - \* paampres ... pdampres
    - \* pxdelWK, pydelWK
    - \* paINT ... pdINT
  - iZIP:
    - \* pxpartINT, pypartINT
    - \* pa1INT ... pd2INT
    - \* qi10F ... qo20F
    - \* pzsumpartINT
    - \* qsum1OF, qsum2OF
    - \* qzpartOF
    - \* ygsumINT
    - \* qrpart1OF, qrpart2OF
    - \* prpartINT, prpart1INT, prpart2INT

### DQM

- Next steps:
  - Go through cdmsbats, determine which functions/algorithms/etc are needed to produce those rqs/rrqs.
  - Do some timing measurements to determine how long it takes to produce those rqs/rrqs
  - Include noisePSD in this
- Ben Smith has created some fake data that mimics SNOLAB data (trace length, num detectors, num channels, etc)
- One thing to note is that there is no down conversion in these traces
  may have an effect on timing

#### **PDL 800-D**

#### **Picosecond Pulsed Diode Laser Driver with CW Capability**

- Pulsed and CW operation
- Easily selectable repetition rates from 31.25 kHz to 80 MHz
- Externally triggerable from single shot up to 80 MHz / sync output
- · Laser pulse energy adjustable via driver unit
- Laser heads from 266 to 1990 nm, LED heads from 255 to 600 nm
- External trigger / sync output

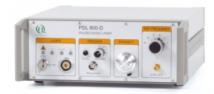

#### 4.66 eV

#### **LDH-FA Series**

#### Amplified Picosecond ulsed Laser Diode Heads

- Available wavelengths: 266, 355, 515, 531, 560, 766, 1064, and 1532 nm
- Pulse width down to 70 ps (FWHM)
- Average output power between 1 mW and 450 mW (depending on wavelength)
- Repetition rates up to 80 MHz
- Collimated beam or PM fiber output with FC/APC fiber connector

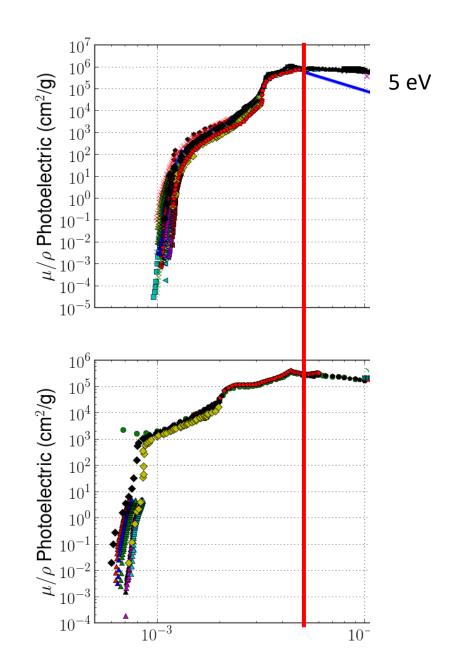

| 7  | 7 | ~\ |
|----|---|----|
| Z. | / | ev |

| Optical Spectral Range                        | 450-2400 nm                                          |
|-----------------------------------------------|------------------------------------------------------|
| Total output power                            | > 110 mW                                             |
| Total VIS power (450-850 nm)                  | > 25 mW                                              |
| Output power stability (1 hour)               | <± 1.0 % (± 0.5 % on request)                        |
| Spectral stability 600-1040 nm / 1100-1500 nm | < 0.12 dB per hour / <0.14 dB per hour               |
| Typical warm-up time (power stability)        | ~30 min (room temperature)                           |
| Repetition rate                               | Variable 1 Hz to minimum 20 kHz                      |
| Output pulse width                            | < 2 ns                                               |
| Pulse-pulse jitter (Std. Dev.)                | < 2 µs (rep rate dependent)                          |
| Output fiber                                  | Single mode                                          |
| Output termination                            | Collimator, FC/PC or FC/APC connector                |
| Beam diameter (collimated)                    | ~1mm at 530 nm<br>~2mm at 1100 nm<br>~3mm at 2000 nm |

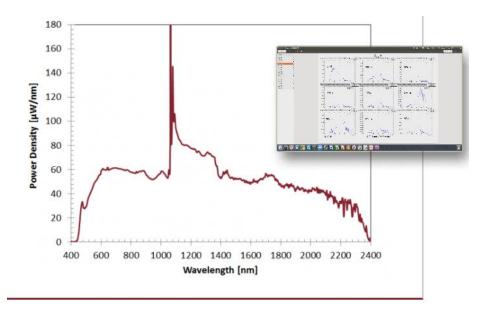

I with low jitter up to 20 kHz. The trigger signal can be uput that galvanically isolated.

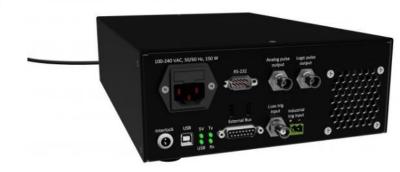

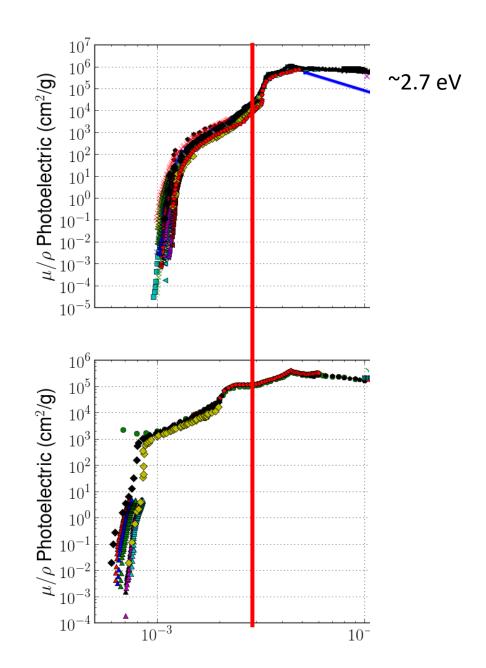

• What we also need to think about – fiber optic cable. Can we get cables that can transfer these wavelengths to the detector?

### Photoelectric Cross Section Measurement

- Noah, Chris and I all agree that the 'staircase' is the best way to go.
- Matt Pyle thinks that this should be easy enough to fabricate
- Can start using the laser they have at 1.91 eV

- Si should be straight forward. Thickness side can be ~100 um, thinness side can be ~0.65 um (wavelength of laser)
- Ge is going to be much more difficult, as cross section is much higher. At 1.5 um, only 0.0004% of light will pass through the Ge.

### Other news

I leave next week!

- Plan to do before leaving:
  - Get a lot of these DQM done (or to a good enough place for now)
  - Upload my version of sensitivity code to repository. It will need fixing, but I want it there so people can at least see/use it.